## **kNN、k近傍法 k-Nearest Neighbors**

- 1. 概要
- 2. アルゴリズムと距離
- 3. 例

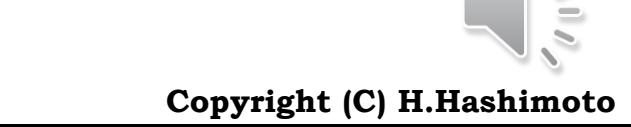

1

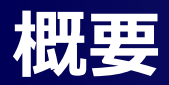

kNN(k-Nearest Neighbors)の特徴

- 教師つき学習の一種
- □ アルゴリズムは単純であるが, 性能は比較的高い。
- ただし, ノンパラメトリック手法であるため、クラス分類線を式で表現できない。 分類の仕方が,どのような意味や重要性を有するかの意味付けが難しい。
- □ 単に分類したいという用途であるならば, 有力な手法である。

## **アルゴリズムと距離**

#### ロ アルゴリズムの考え方

- 1. 四角印のデータはクラス0, 三角印のデータはクラス1に属し ていて,そのラベル名および特徴量(右図では位置)は既 知とする(教師つき学習)。
- 2. 新たにデータ(丸印)を得たとして,このクラスを判定したい 。
- 3. このデータの位置から近い距離から順にk個の既知データ を取得する。
- 4. k個のクラスの多数決で,丸印のクラスを推定する。
- 5. k=3ならば丸印はクラス1, k=6ならばクラス0となる。

#### □ 留意事項

- ▶ 3.の距離は幾つかの種類がある。ここに,距離はdistance, metric とも表現されるが,数学で距離空間はmetric spaceを用いられる。 この場合,距離は大きいか小さいかの比較ができればいいので,一 般に用いられるユークリッド距離(定規で測るようなもの)以外にもあ り,付録にsklearnが用意しているものを示す。
- ▶ kが偶数のとき,クラス0, 1が同数の場合が考えられる。この場合, 棄却,確率的に決めるなどの方法がある。この計算を避けて,kを奇 数とすることもある。

sklearn.neighbors.DistanceMetric

<http://scikit-learn.org/stable/modules/generated/sklearn.neighbors.DistanceMetric.html>

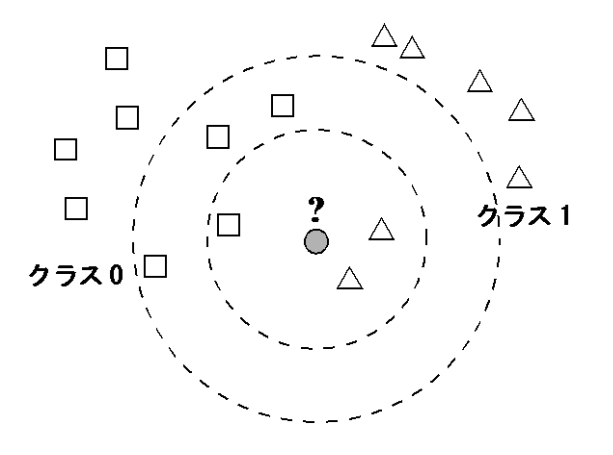

## **例:kNNの分類を見る**

▶ 下記のデータに対しkNNによるクラス分類の結果を示す。

> neigh.kneighbors()より, distanceはX[0],X[1],...の順に, 近傍のk個[自分自身, 他の2個]が どれであるか,その際の距離が示される。 kNN\_Exam

```
X = np.array([ [-3.0, -2.0], [-2.0, -1.0], [-1.0, -1.0], [1.0, 1.0], [2.0, 1.0], [3.0, 2.0]])y = np.array([0, 0, 1, 1, 1, 1])neigh = KNeighborsClassifier(n_neighbors=3)
neigh.fit(X, y)
```

```
KNeighborsClassifier(algorithm='auto', leaf size=30, metric='minkowski',
           metric params=None, n jobs=1, n neighbors=3, p=2,
           weights='uniform')
```
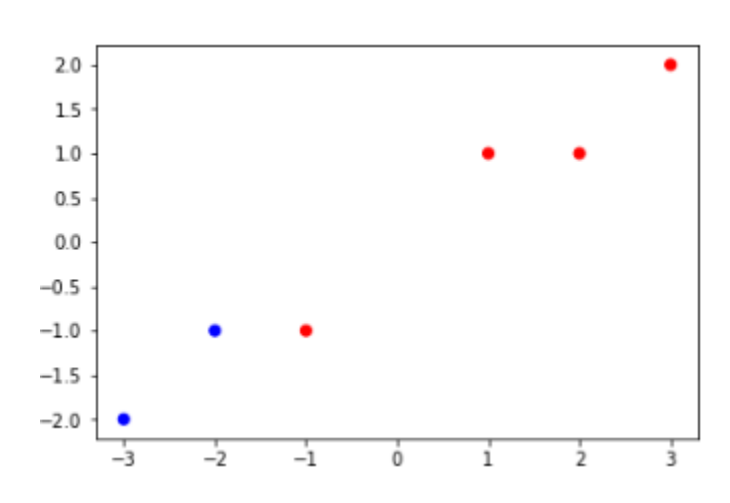

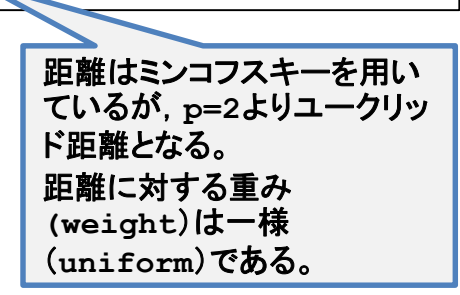

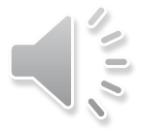

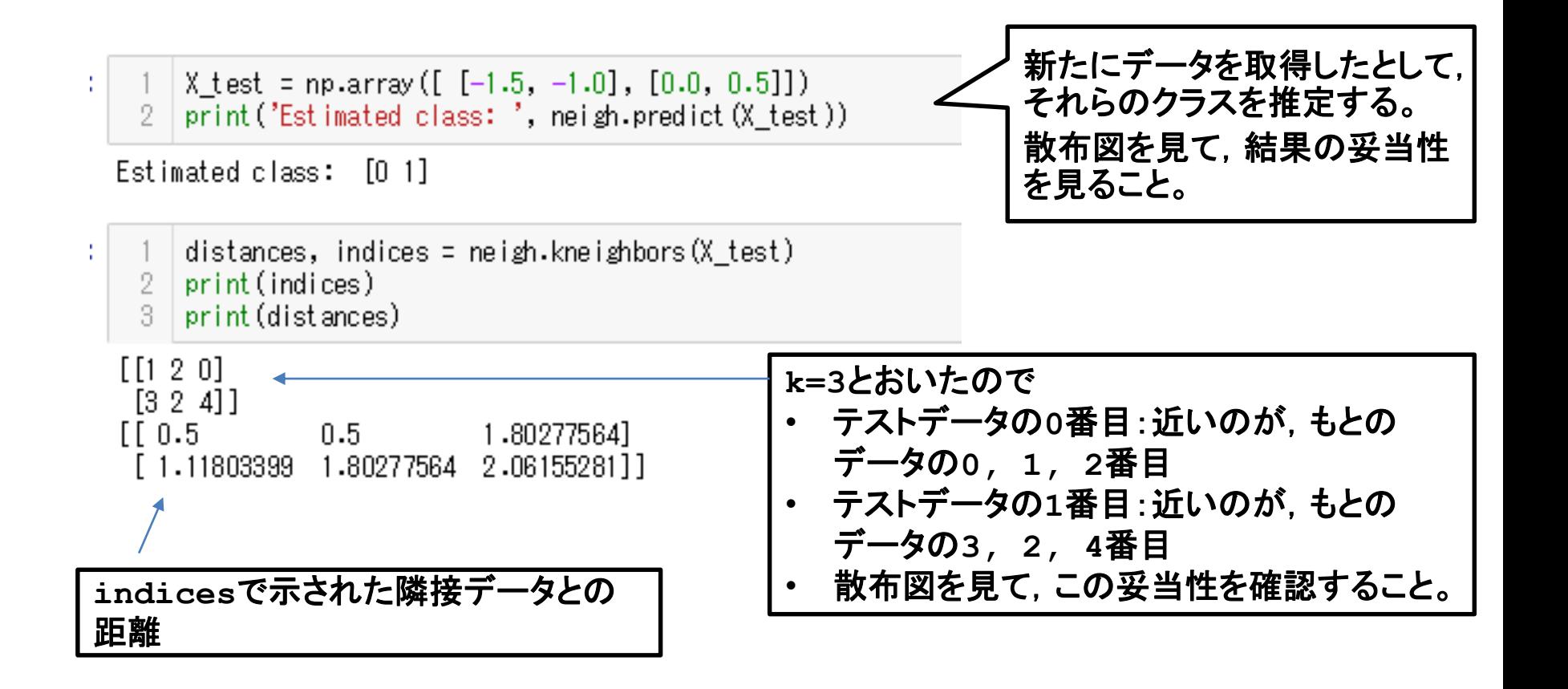

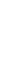

**5**

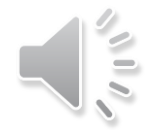

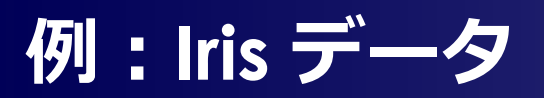

#### **□ Xは2次元**

> iris変量の内, sepal(がく)と petal(花びら)の長さ[cm]を見るため 0番目と2番目のデータを Xに格納

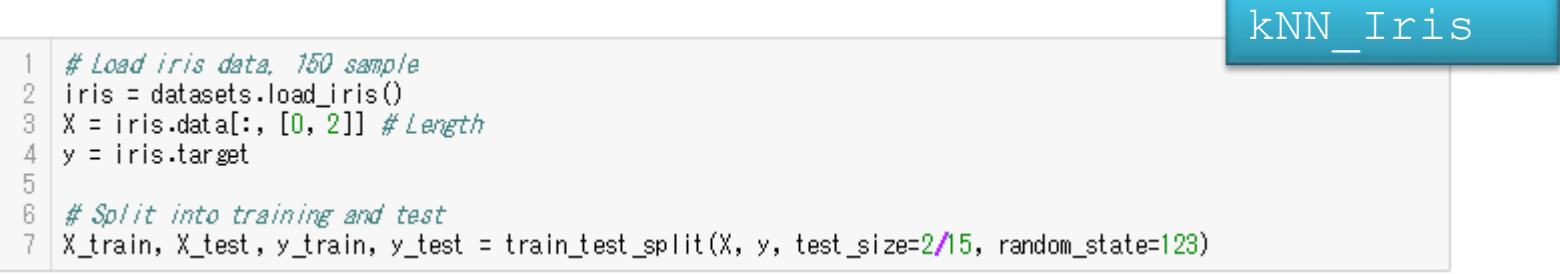

#### □ kNNのkの値で結果は変わるか?

> k=3, 7, 9 のとき, 結果は同じで下記のとおり

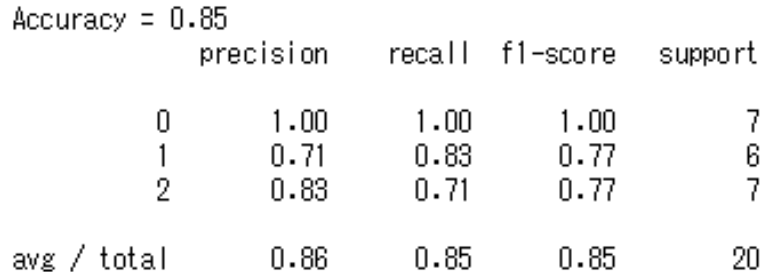

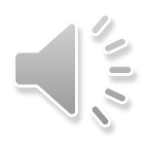

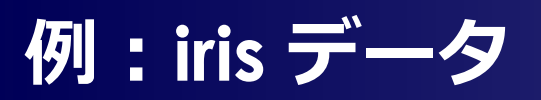

#### □ どれが誤っているか?

- > 右図は, 推定したy\_trainのクラス
- ▶ 燈色が誤りデータ
- ▶ 図を見て, どう考える?

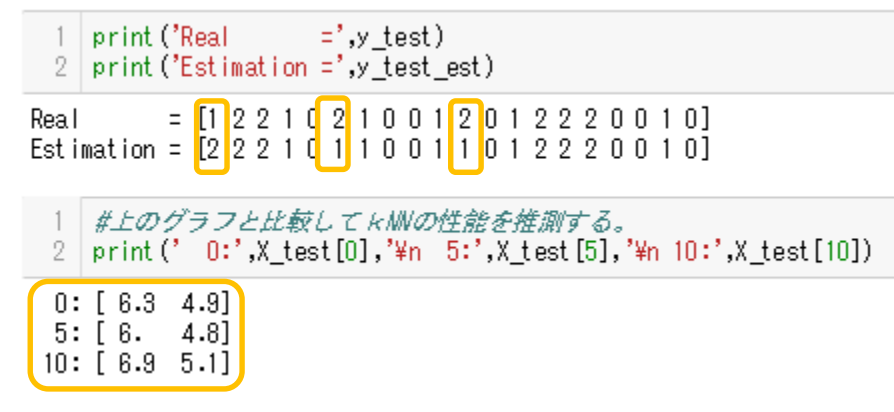

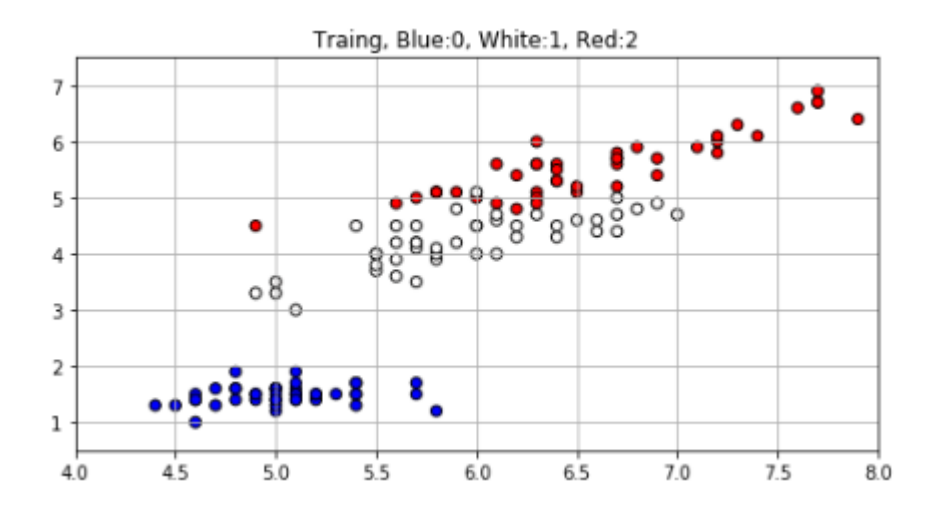

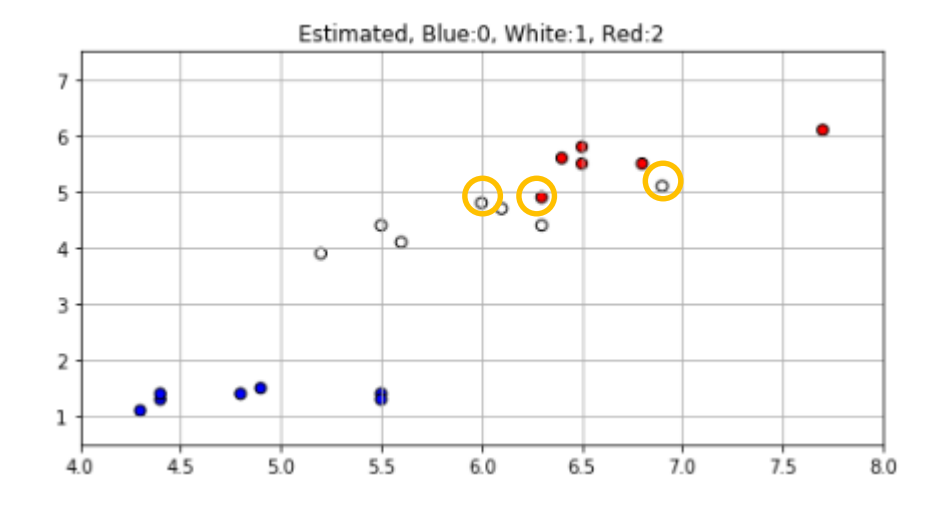

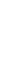

**7**

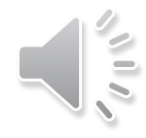

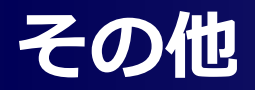

- kNNは最近傍法の一種であり,scikit-learnは他の最近傍法の手法を提供して いる。興味のある方は下記を参照
	- <http://scikit-learn.org/stable/modules/neighbors.html>

#### $\Box$  http://scikit-

#### [learn.org/stable/modules/generated/sklearn.neighbors.DistanceMetric.html](http://scikit-learn.org/stable/modules/generated/sklearn.neighbors.DistanceMetric.html)

#### Metrics intended for real-valued vector spaces:

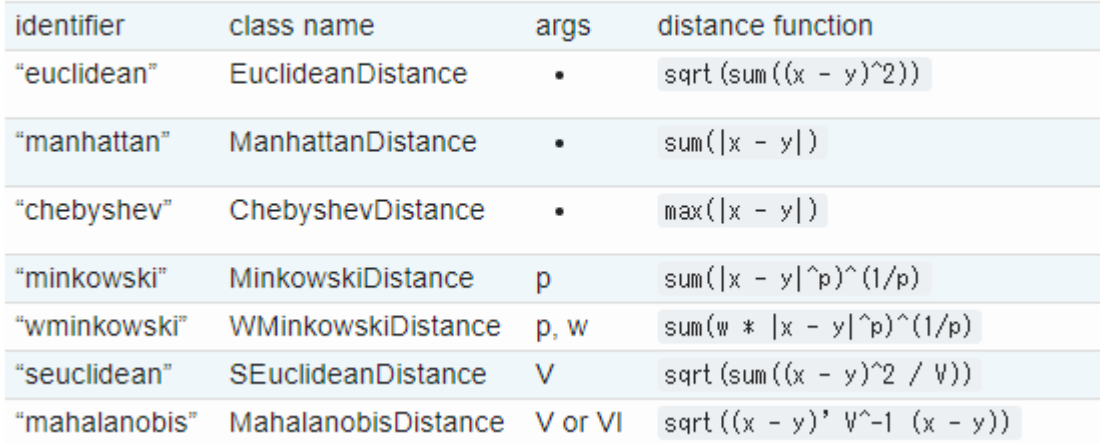

<http://scikit-learn.org/stable/modules/generated/sklearn.neighbors.KNeighborsClassifier.html>  $p :$  integer, optional (default = 2)

Power parameter for the Minkowski metric. When  $p = 1$ , this is equivalent to using manhattan\_distance (I1), and euclidean\_distance (I2) for  $p = 2$ . For arbitrary p,

metric : string or callable, default 'minkowski'

minkowski\_distance (l\_p) is used.

the distance metric to use for the tree. The default metric is minkowski, and with p=2 is equivalent to the standard Euclidean metric. See the documentation of the DistanceMetric class for a list of available metrics.

備考:ノルム(norm)は,解析学分野で,空間の概念的"長さ"を表し,ベクトル空間では距離に相当する。 参考文献:平井有三,はじめてのパターン認識,森北出版,第10章クラスタリング

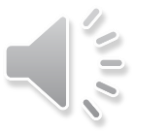

## **付録:分類線(識別線)の引き方**

### **□ 作図は, ボロノイ図(Voronoi diagram)のアルゴリズムに基づいている。**

- [http://scikit-learn.org/stable/modules/clustering.html](https://www.datarobot.com/blog/classification-with-scikit-learn/)
- > <https://www.datarobot.com/blog/classification-with-scikit-learn/> ほんまかいな?
- ▶ ちなみに、ボロノイ図の応用例
	- 最も近い 携帯電話 の基地局を探す
	- 新しい基地局をどこに作ればよいかの指標を得る
	- キタキツネの勢力範囲
	- 有限要素法の領域分割
	- 画像のデータ圧縮
- 詳しい内容は他の成書をご覧ください。

# END

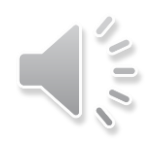